# **Forced Response of a Series RLC Circuit**

Name

### **Introduction**

This experiment investigates a series RLC circuit driven by an AC Voltage. The relationship of the output voltage  $(V<sub>0</sub>)$  with the input voltage  $(V<sub>1</sub>)$  exhibits the characteristics of a band-pass filter which means that it passes a selective band of frequencies and blocks frequencies outside of this band. To learn how this works, you will explore the frequency response, both magnitude and phase, of a series RLC circuit.

## **Lab Objectives**

- Continue developing proficiency with the function generator and oscilloscope;
- Understand magnitude and phase relationships in series RLC circuits;
- Understand the VI characteristics of capacitors, inductors, and resistors;
- Witness some limitations of lab instruments.

# **Equipment**

- Waveforms software;
- Digilent Analog Discovery 2 Module;
- Breadboard;
- Assorted components and wires.

## **References**

- Zybooks text book;
- Course web site:
- Resistor color-code chart.

### **Procedure**

1. Measure and record the values of the components shown in the circuit at the right. Note you can't measure the inductor.

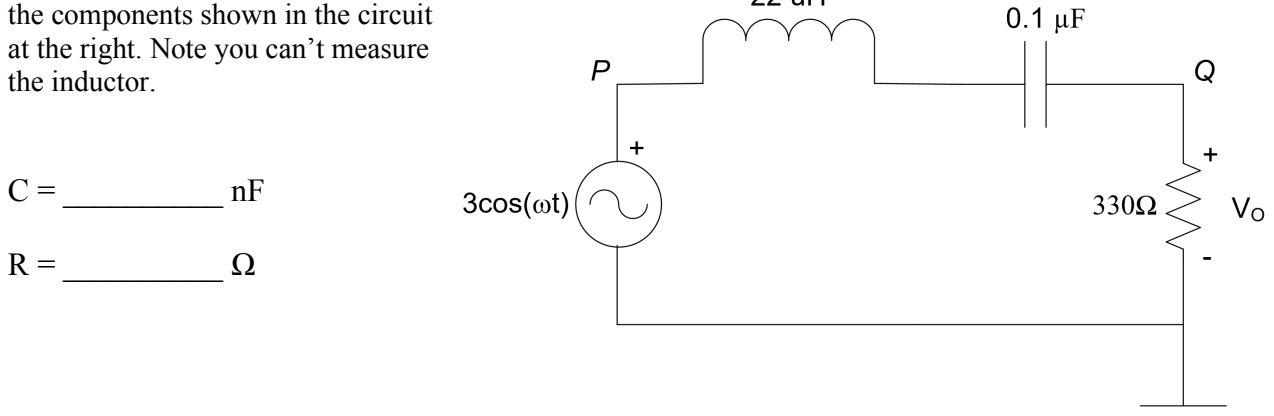

22 uH

- 2. Using your breadboard, construct the circuit shown above. Connect the channel 1 oscilloscope probe between points *P* and ground and the channel 2 oscilloscope probe between points *Q* and ground.
- 3. Set the waveform generator to output a sine wave with initial frequency of 100 Hz and  $3V_{peak}$
- 4. Measure the voltages at points *P* and *Q* for the frequencies shown in the table below:
	- a. Use the *Measurement* function so you can directly read the *P* and *Q* peak-to-peak voltages, frequency, and period;
	- b. You will likely have to adjust the sensitivity of channel 2 as the frequency changes (necessary if measurements appear in red).
	- c. For each frequency setting, you must also take a measurement of the phase difference by using the method demonstrated in the laboratory lecture. Note that  $\theta$  is **positive for frequencies that occur before the theoretical peak voltage (around 107,000Hz) and negative for frequencies that occur after the peak voltage.**

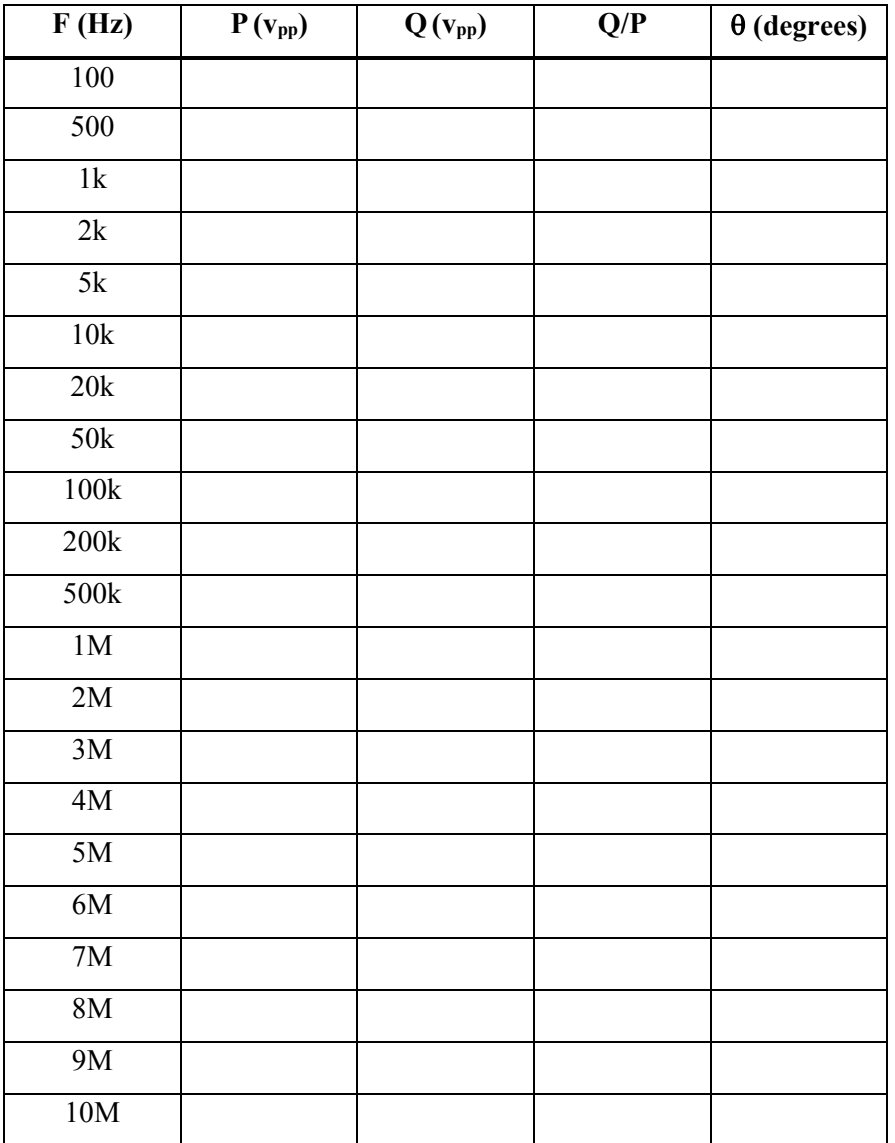

The equations below are the theoretical derivations for the magnitude and phase responses of the circuit on page 1. I have derived these for you. These equations are general in terms of R, L, and C. Fill out the equations below using your actual values for R and C that you measured in step 1. Use the nominal value for the inductor. Your results for magnitude and phase will be functions of w.

$$
\left| \frac{V_Q}{V_P} \right| = \sqrt{\frac{C^2 R^2 \omega^2}{C^2 L^2 \omega^4 + C^2 R^2 \omega^2 - 2CL\omega^2 + 1}}
$$

$$
\theta = -\tan^{-1}\left(\frac{CL\omega^2 - 1}{CR\omega}\right)
$$

5. From the theoretical magnitude equation above, calculate the center frequency  $f_0$ , which is the frequency where the response is maximum. To find this number, differentiate the magnitude equation with respect to  $\omega$ , set the resulting equation equal to zero, and solve for  $\omega$ . (Use any tool you wish).

- 6. Using Excel, plot magnitude vs. frequency (Hz) from your Q/P column in the table above. On the same graph, plot theoretical magnitude ( $V_Q/V_P$ ) vs. frequency (Hz). Note that the theoretical formula is using  $\omega$  so you need to replace each  $\omega$  with  $2\pi f$ .
- 7. Also in Excel, plot phase vs. frequency (Hz) from your table above. On the same graph, plot theoretical phase vs. frequency (Hz).

8. Compare your result in step 5 with that of a series RLC circuit:

$$
f_0 = \frac{\omega_0}{2\pi} = \frac{1}{2\pi} \frac{1}{\sqrt{LC}}
$$

9. From the graph in step 6, eyeball the center frequency  $(f<sub>0</sub>)$  and compare to the calculated value from step 5.

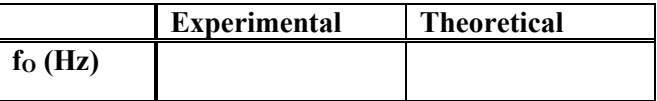

10. Turn in this report and your plots from steps 6 and 7.